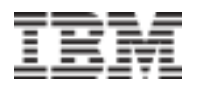

# **Tome provecho de Linux en los nuevos servidores IBM PowerLinux**

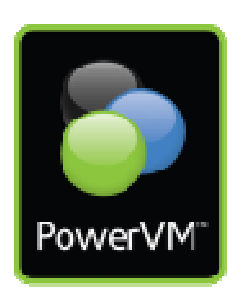

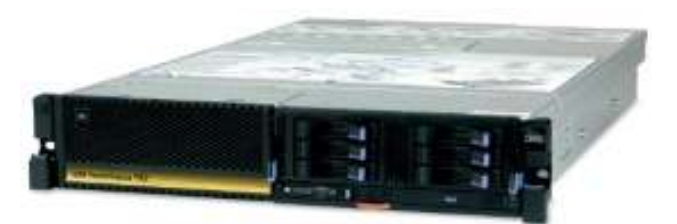

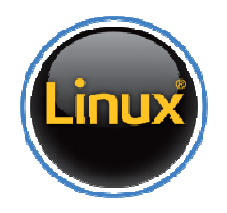

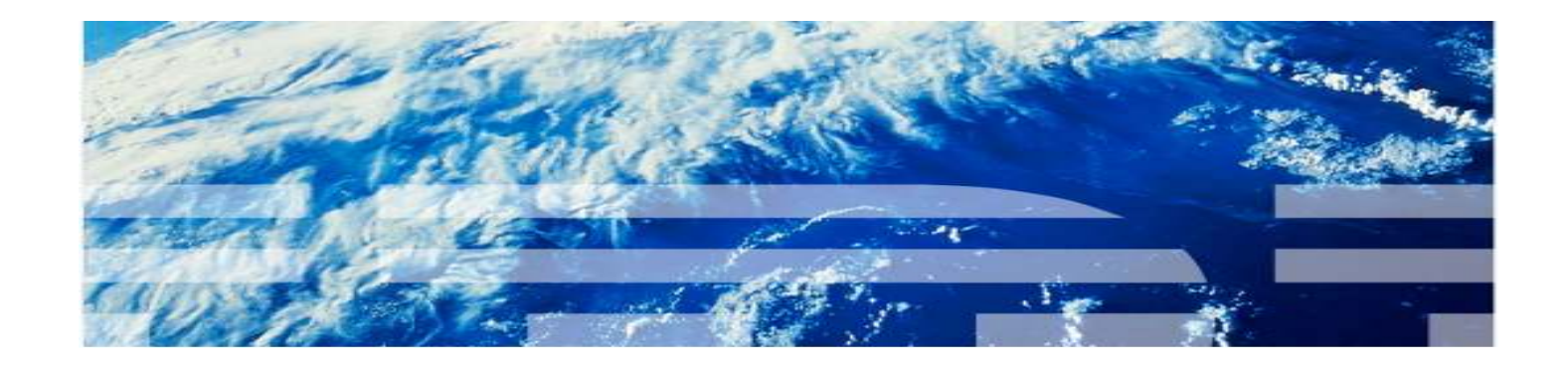

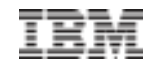

#### **Octubre 2012**

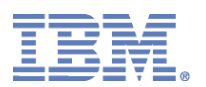

Estimado Cliente:

La forma de funcionar del mundo está cambiando. Los consumidores quieren respuestas inmediatas y acceso ubicuo desde dispositivos inteligentes. Tienen miles de millones de conversaciones en redes sociales mundiales. Las empresas que venden bienes y servicios a estos consumidores utilizan la información y comunicación instantánea recientemente disponibles para comercializar sus productos de una forma más eficaz. Las empresas nacidas en la web suministran cantidades masivas de información a millones de usuarios. Estas empresas inteligentes tienen algo en común: aprovechan Linux y soluciones emergentes en sistemas de escalabilidad horizontal para proporcionar los servicios adecuados en el momento adecuado y a los clientes adecuados.

En la actualidad, organizaciones de todos los tamaños pueden participar en la revolución centrada en los datos, aunque tengan que enfrentarse a limitaciones en los presupuestos y en los recursos de TI. Los servidores IBM® PowerLinux están específicamente diseñados como una base económica para cargas de trabajo de escalabilidad horizontal tanto tradicionales como emergentes. Las soluciones optimizadas para cargas de trabajo IBM PowerLinux, cada una de ellas adaptada a una tarea específica, son asequibles para empresas de todos los tamaños. Con soluciones que van desde servicios de infraestructura de código abierto virtualizada hasta analíticas de grandes cantidades de datos inspirados en IBM Watson, las empresas que antes contaban con servidores basados en x86 pueden disfrutar ahora de las ventajas que la arquitectura Power ha aportado a las grandes empresas:

- *Más rendimiento por servidor con una excelente productividad.*
- *Una virtualización más eficaz*
- *Fiabilidad y seguridad excepcionales*
- *Optimización integral (E2E) del sistema.*

Quiero agradecerle a usted por considerar la presente oferta con precios de introducción, disponible por tiempo limitado. Espero tener la oportunidad de discutir con usted los elementos de nuestra propuesta. Siéntase libre de contactarme para cualquier información adicional.

# **Resumen Ejecutivo**

Un entorno informático más sencillo basado en IBM PowerLinux con menos servidores que gestionar ayuda a reducir los costos de infraestructura y permite al personal informático centrarse en aportar al mercado productos y servicios innovadores. Sustituir los antiguos servidores Windows® basados en x86 por sistemas IBM PowerLinux y aplicaciones de código abierto puede reducir aún más los costos, ya que se eliminarían las altas tasas de las licencias de software propietario y los gastos de las actualizaciones.

Los servidores IBM PowerLinux y el motor de virtualización IBM PowerVM para IBM PowerLinux están optimizados para Linux. Ofrecen una escalabilidad horizontal más eficaz a precios comparables con los servidores Linux tradicionales. Los servidores IBM PowerLinux ofrecen el extraordinario rendimiento y las funciones de optimización de carga de trabajo del procesador POWER7 en un formato denso de bastidor 2U exclusivo para entornos Linux, que es ideal para ejecutar múltiples aplicaciones y cargas de trabajo de infraestructura en un entorno virtualizado. Estos servidores de uno o dos zócalos ofrecen un alto rendimiento y gran eficiencia energética, disfrutan de la tecnología IBM con procesadores POWER7 de ocho cores y una gama de sistemas operativos Linux.

#### Power representa la virtualización sin límites

Aproveche la escalabilidad y capacidad del servidor PowerLinux sacando partido a la virtualización de capacidad industrial. PowerVM para PowerLinux ofrece la capacidad de ajustar de forma dinámica los recursos del sistema en función de las demandas de cargas de trabajo (hasta 10 máquinas virtuales (VM) por core), lo que se traduce en una infraestructura dinámica que reduce el crecimiento desmedido de servidores impulsando una mayor utilización por core y más rendimiento por servidor, y que da como resultado una reducción significativa de los costos. Las empresas y los líderes empresariales de todo el mundo necesitan satisfacer sus necesidades de negocios y de TI que manera tal que les permitan soportar y mantener una ventaja competitiva a la vez que consiguen una eficiencia en sus costos.

#### Power Systems proporciona un rendimiento que aporta ventajas competitivas

El excelente rendimiento del procesador POWER7 posibilita que las aplicaciones se ejecuten de una forma más rápida con menos procesadores, lo que se traduce en menos costos de las licencias de software por zócalo. Además, un solo sistema puede ahora ejecutar más aplicaciones y reducir el número de servidores necesarios, con lo que se disminuyen los costos de infraestructura.

### Power Systems permite equilibrar fácilmente el rendimiento de las cargas de trabajo

 La tecnología de hebras inteligentes de POWER7 permite la optimización de las cargas de trabajo al conmutar automáticamente uno, dos o cuatros hebras de ejecución por core para mejorar el rendimiento de las aplicaciones. Además, la tecnología Active Memory Sharing (AMS) permite compartir un grupo de memoria física entre máquinas virtuales de un único servidor, lo que contribuye a mejorar la utilización de la memoria y reducir los costos del sistema. Estas funciones de optimización de carga de trabajo pueden mejorar el rendimiento de las aplicaciones y la amortización de la inversión (ROI) del servidor.

#### Power Systems optimiza el uso de la energía de forma dinámica

 La tecnología EnergyScale ofrece funciones de gestión de **energía inteligente**, que pueden ahorrar considerablemente la energía de un modo dinámico y mejorar aún más la eficiencia energética. Estas funciones de energía inteligente posibilitan que el procesador POWER7 funcione a una frecuencia superior si las condiciones medioambientales lo permiten, para así obtener un mayor rendimiento por vatio; o, de forma alternativa, funcionar a una frecuencia reducida si la configuración del usuario lo permite, para ahorrar de este modo una gran cantidad de energía.

#### Power Systems garantiza la disponibilidad de la infraestructura

Los servidores IBM PowerLinux incorporan en su diseño funciones que permiten una alta disponibilidad de las aplicaciones y mejoran el procesamiento del trabajo con menos interrupciones operativas. Las funciones de fiabilidad, disponibilidad y facilidad de mantenimiento (RAS) incluyen recuperación de errores intermitentes o failover a componentes redundantes, detección y generación de informes de fallos y fallos inminentes, más un hardware con reparación automática que toma automáticamente medidas para corregir los errores, reparar o solicitar la sustitución del componente. Además, la función Processor Instruction Retry (reintento de instrucciones de procesador) permite la supervisión continua del estado del procesador, con la capacidad de reiniciar un procesador si se detectan determinados errores. Si es necesario, es posible desviar las cargas de trabajo a procesadores alternativos, sin interrumpir las aplicaciones en ejecución. Y con la función Live Partition Mobility (LPM) de PowerVM para PowerLinux pueden moverse las cargas de trabajo en curso entre servidores para eliminar el tiempo de inactividad planificado.

 Los servidores IBM PowerLinux implementan Light Path diagnostics, que proporciona un medio obvio e intuitivo para identificar categóricamente los componentes que fallan. Esto permite a los administradores e ingenieros de sistemas diagnosticar problemas de hardware de una forma rápida y sencilla. Los fallos de hardware que antes podrían haberse localizado y diagnosticado en horas, ahora pueden detectarse en minutos, lo que evita o reduce enormemente los costosos tiempos de inactividad.

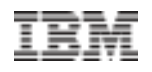

# **Solución propuesta para servicios de infraestructura de código abierto**

 Las empresas buscan soluciones de TI que sean más destacadas, fiables y rápidas que nunca. Las cargas de trabajo de infraestructura y empresariales proliferan a medida que las empresas crecen y hacen frente a nuevas necesidades impuestas por el mercado. El resultado para los centros de datos es una mayor adquisición de servidores, almacenamiento expandido, nuevas bases de datos, espacio físico superior y mayor consumo de energía. Los costos de TI continúan creciendo, por lo que las empresas se ven forzadas a buscar nuevas maneras de reducir costos.

 Linux® ha demostrado que las aplicaciones de código abierto son tan sólidas como el software desarrollado siguiendo métodos tradicionales. Como resultado, Linux se está convirtiendo en la opción abierta estándar para implantar nuevas cargas de trabajo que sean flexibles, seguras y económicamente efectivas.

Las organizaciones están pasando sus infraestructuras a Linux y a aplicaciones de código compartido para gestionar sus empresas. Se estima que para 2016, el software de código compartido esté incluido en las carteras de software más importantes en el 99% de la empresas pertenecientes a Global 2000.

Para compensar los costos de software informático, las empresas están sustituyendo las aplicaciones de infraestructura más costosas por productos sólidos de código abierto ejecutados en Linux. Las aplicaciones de código compartido ofrecen ahorro y flexibilidad, pero su implantación y gestión pueden desalentar a las empresas. Implantar una solución con componentes y tecnología de múltiples proveedores o proyectos de comunidades de código compartido puede resultar en un entorno complejo y difícil de gestionar. Las pequeñas organizaciones de TI en particular no cuentan con banda ancha para diseñar y mantener sus propias soluciones. Estas empresas buscan soluciones de infraestructura integrales, asequibles y fáciles de implantar.

Para reducir los costos de hardware informático, las empresas están aprovechando los entornos virtualizados para consolidar cargas de trabajo en menos servidores físicos. Con la virtualización, las organizaciones de TI son capaces de reducir sus redes de servidores x86 (menos espacio físico y consumo energético y menos servidores que gestionar), pero también se enfrentan a nuevos retos, como los gastos generales de los sistemas de virtualización y los altos costos del software de virtualización. El personal de TI busca una solución de virtualización más eficiente y asequible.

IBM PowerLinux es una plataforma ideal para un envío rápido de correos electrónicos esenciales, servicios web, archivos/impresión y otras cargas de trabajo de infraestructura. Proporciona todos los componentes: cargas de trabajo de infraestructura claves de código compartido, Linux basado en los estándares del sector, tecnología de virtualización IBM PowerVM y rendimiento de IBM POWER7 optimizado para Linux en una solución integral lista para implantar. IBM PowerLinux utiliza aplicaciones de código compartido como:

**Servicios de correo:** incluye algunas de las aplicaciones de servicios de correo de código abierto líderes del sector como Postfix, Dovecot, Cyrus, Fetchmail, Procmail y SpamAssassin....

**Servicios web:** aprovecha la arquitectura LAMP para funciones de servicios web de código abierto con scripts de Linux, Apache, MySQL y PHP/Perl....

**Servicios de archivos e impresión:** utilizando Samba, esta solución permite compartir archivos e impresión entre ordenadores con sistemas operativos PowerLinux, Linux x86, Microsoft® Windows® y UNIX®....

**Servicios de infraestructura de redes:** Gestiona el tráfico de redes con prestaciones avanzadas como las redes virtuales (virtio y vhost-net), el protocolo de Internet de última generación, IPv6, y la distribución de carga con el servidor BIND DNS y el servidor de redes Squid.

#### Disfrute de un costo inferior por carga de trabajo

Al operar sus servicios de infraestructura en una plataforma probada de nivel empresarial y optimizada para Linux dispondrá de prestaciones ventajosas de rendimiento, fiabilidad, disponibilidad y mantenimiento. Gracias a ello podrá reducir los periodos de inactividad previstos e imprevisto, las acciones de reparación y aumentar el uso de los servidores. La Solución IBM PowerLinux reduce el costo por carga de trabajo con:

- Cuatro hebras inteligentes por core para aplicaciones web con numerosos procesos, lo que resulta en menos cores por aplicación
- Alto rendimiento por core para una productividad agregada superior, lo que resulta en menos cores por aplicación
- Ocho cores con una frecuencia superior por zócalo, lo que permite que cada servidor admita más cargas de trabajo.
- Micro-Particionamiento de PowerVM a 1/10 de core, lo que permite hasta 80 ó 160 máquinas virtuales con un rendimiento excelente por cada servidor.
- AMS permite dedicar menos memoria para cada carga de trabajo, lo que resulta en la necesidad de menos memoria por servidor.
- Menos interrupciones para periodos de inactividad previstos e imprevistos.
- Mayor uso de los servidores a través de la virtualización.
- Menos espacio físico y consumo de energía, lo que supone menos redes de servidores.
- Mayor rendimiento de los servidores gracias al aprovechamiento de las eficiencias de uso de los recursos de sistemas virtualizados.
- Suscripciones de soporte y licencias competitivas con soluciones equiparables de x86.

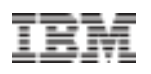

# **Ofertas Disponibles**

*Servidor PowerLinux 7R1* 

#### Características:

Servidor de rack de 2U con: 8 cores POWER7 @ 3,55 GHz 32 GB de memoria DDR3 2 discos de 146 GB y 15 krpms SAS 1 DVD-RAM 1 Adaptador PCIe con 4 puertos Ethernet de 1 GbE 2 fuentes de poder redundantes PowerVM Edición Linux Sistema Operativo RedHat Enterprise Linux IBM Systems Director con VMControl para IBM Power Linux Suscripción de Software x 3 años Garantía del Hardware x 3 años NBD

#### **Precio normal: U\$S 20,506.00 Oferta por tiempo limitado\* US\$ 15,380.00**

Oferta con opción de financiamiento IBM desde US\$ 450.71 mensuales a 36 meses\*

## *Servidor PowerLinux 7R2*

#### Características:

Servidor de rack de 2U con: 16 cores POWER7 @ 3,55 GHz 64 GB de memoria DDR3 2 discos de 146 GB y 15 krpms SAS 1 DVD-RAM 1 Adaptador PCIe con 4 puertos Ethernet de 1 GbE 2 fuentes de poder redundantes PowerVM Edición Linux Sistema Operativo RedHat Enterprise Linux IBM Systems Director con VMControl para IBM Power Linux Suscripción de Software x 3 años Garantía del Hardware x 3 años NBD

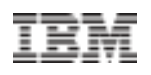

## **Precio normal: U\$S 31,474.00 Oferta por tiempo limitado\* US\$ 23,606.00**

Oferta con opción de financiamiento IBM desde US\$ 691.77 mensuales a 36 meses\*

**\*Ofertas validas hasta el 10 de Diciembre de 2012 \* Los precios no incluyen impuestos de ley** 

# **Configuracion Detallada Servidor PowerLinux 7R1**

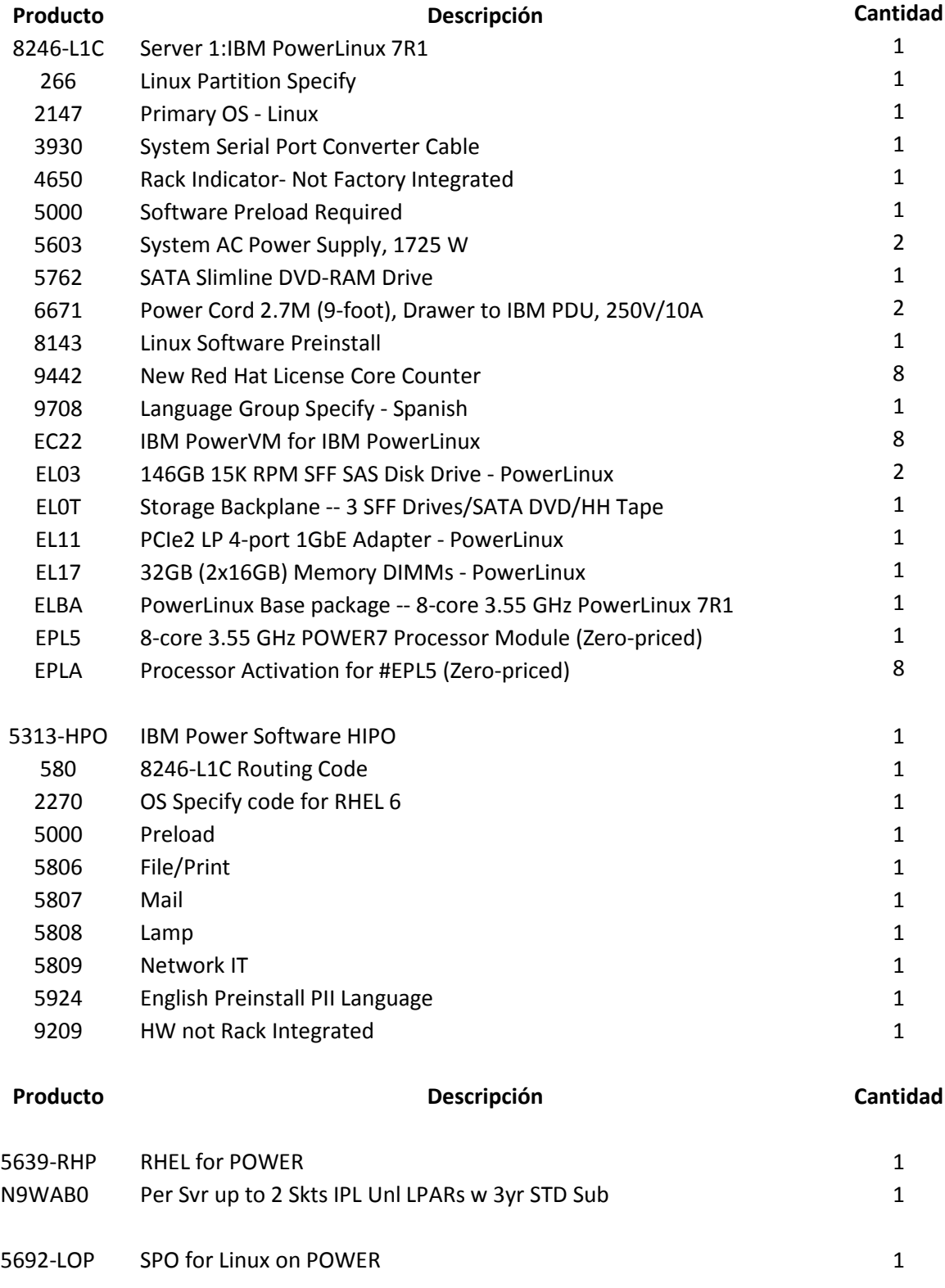

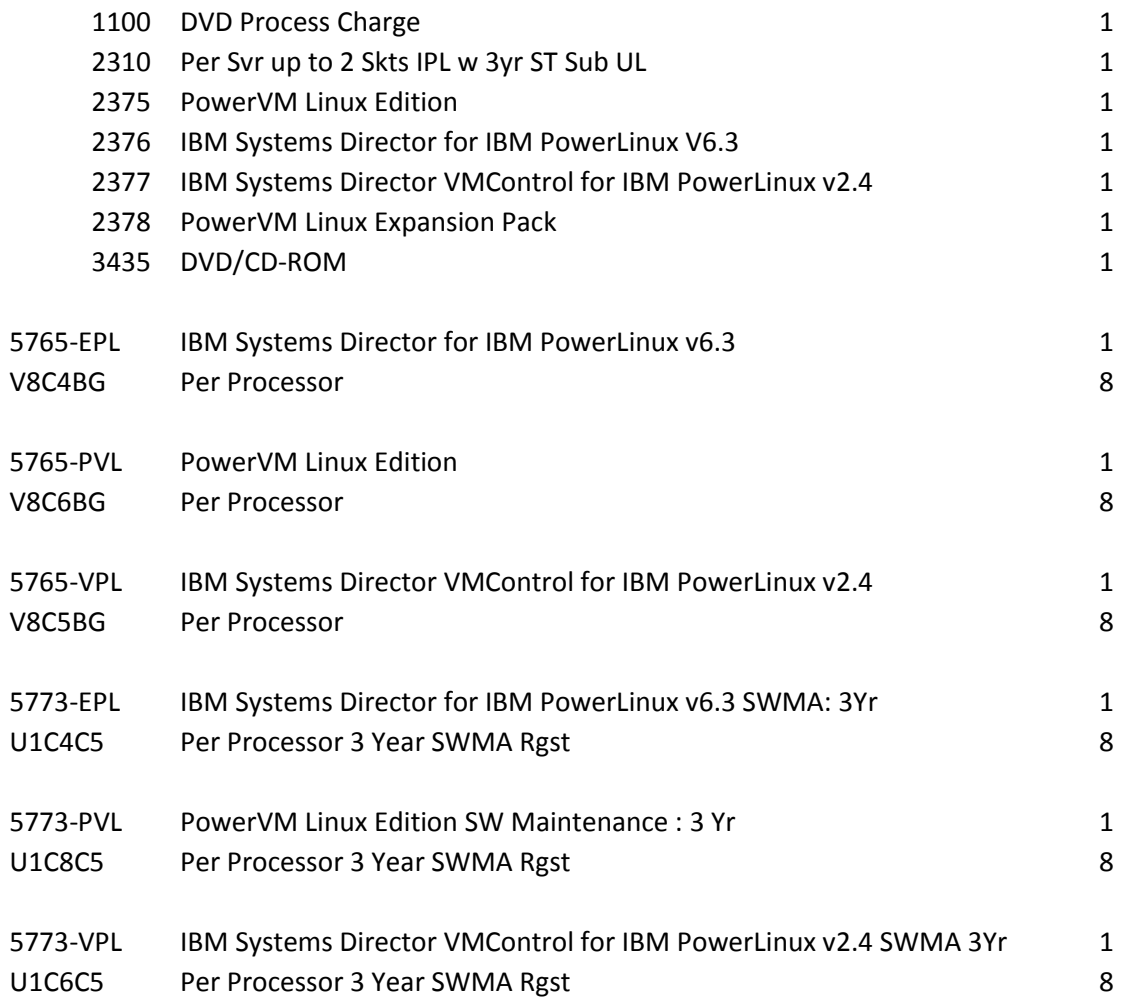

# **Configuracion Detallada Servidor PowerLinux 7R2**

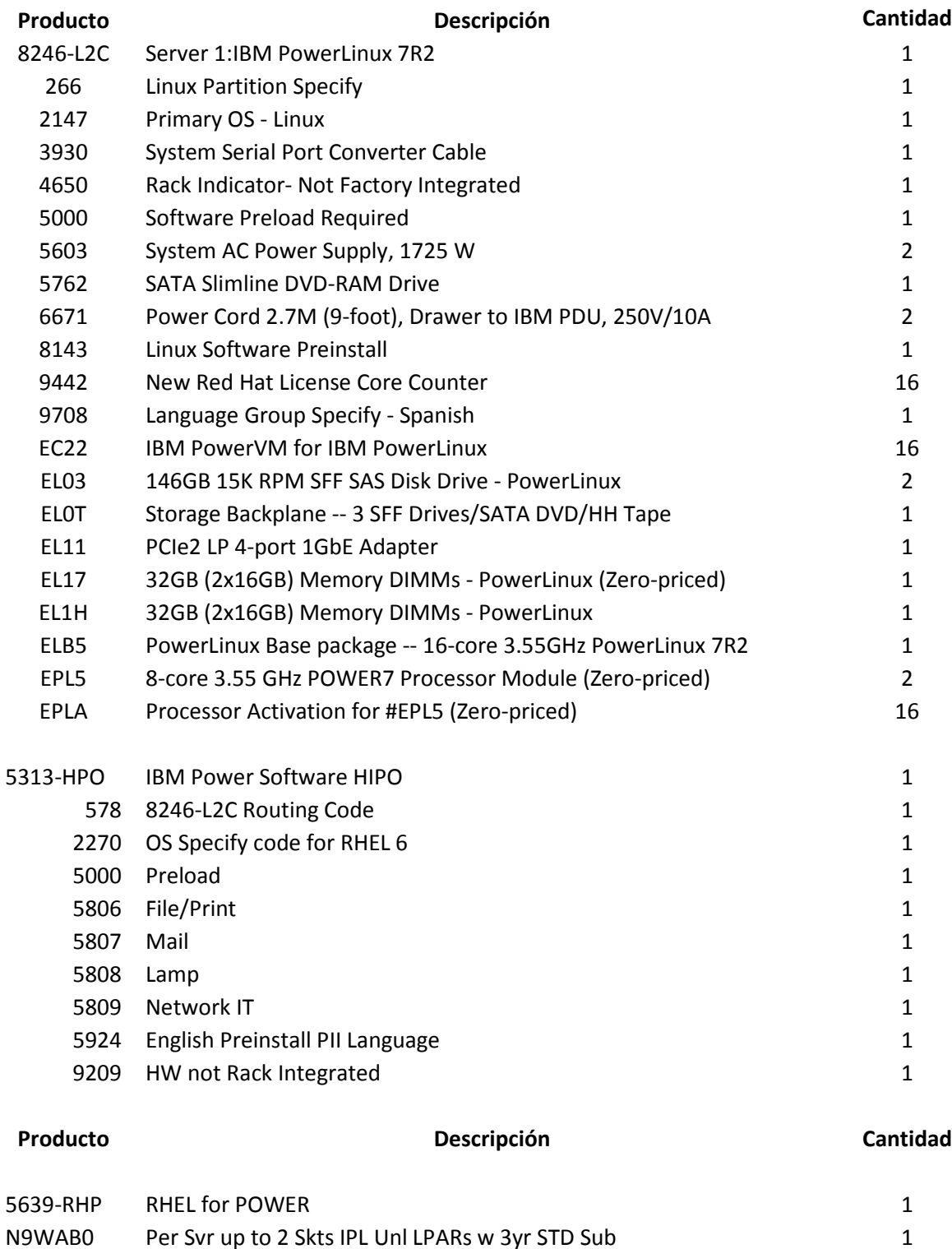

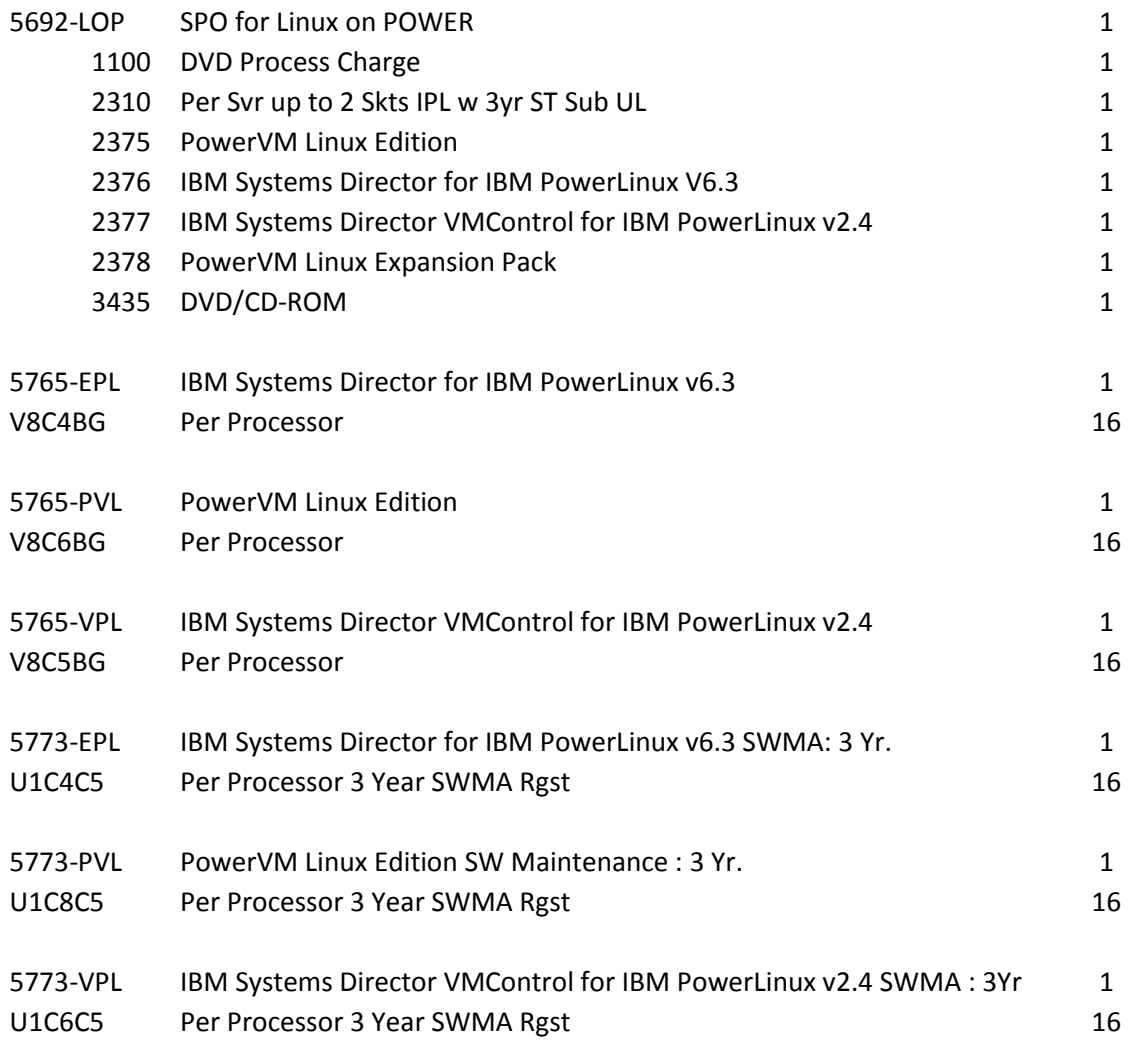

**\*** Los términos y condiciones indicados son referenciales, sujetos a la revisión y aprobación de créditos y no constituyen una obligación de financiamiento por parte de IBM. Propuesta cotizada en arrendamiento en dólares y no incluye IGV. La cuota mensual está cotizada de acuerdo al precio base de la configuración adjunta, cualquier cambio de precio por cambio de configuración, modificará la cuota mensual a pagar. IBM podrá hacer cambios y/o aplicar restricciones a esta oferta sin previo aviso. Validez hasta el 10 de diciembre de 2012